t\_Nachbgem\_SC\_FNP\_Scoping\_Themen.DOC

Stadt Nürnberg - 90402 Nürnberg

610

**Stadt Schwabach** Stadtplanungsamt Postfach 2120

91124 Schwabach

Ihr Schreiben Amt 41 Mah v. 12.07.2004

Unser Zeichen Zimmer-Nr Stpl/1-4 T 413

# Stadt Nürnberg Stadtplanungsamt

Lorenzer Straße 30

Telefonzentrale: (0911) 231 - 0 Internet:http:/www.nuernberg.de

Sprechzeiten: Montag, Dienstag und Donnerstag 8.30 - 15.30 Uhr. Mittwoch und Freitag 8.30 - 12.30 Uhr oder nach Vereinbarung

e-mail: stpl@stadt.nuernberg.de

Telefon: 231-Telefax: 231-4614 4963

U-Bahnlinie 1 2 11 Haltestelle Hauptbahnhof Straßenbahnlinie 5,7,8,9 Haltestelle Hauptbahnhof Buslinie 43 44 Haltestelle Hauptbahnhof

Stadtsparkasse Nürnberg BLZ 760 501 01 Konto 1 010 941

Postbank Nürnberg BLZ 760 100 85 Konto 15-854 Datum

1 7. SEP. 2004

### Neuaufstellung des Flächennutzungsplanes der Stadt Schwabach

Vorbereitung zum Scoping-Termin 13.10.2004

Sehr geehrte Damen und Herren,

mit Schreiben vom 12.07.2004 informierten Sie uns über das Verfahren zur Neuaufstellung des Flächennutzungsplanes der Stadt Schwabach, verbunden mit der Bitte, zur Vorbereitung des Scoping-Termins am 13.10.2004 eine Zusammenstellung der sich aus unserer Zuständigkeit ergebenden Belange zu übermitteln.

Mit dem Ergebnis der Beteiligung der zuständigen Fachämter der Stadt Nürnberg ergeben sich eine Reihe von Berührungspunkten, die im wesentlichen aus der Lage als unmittelbar angrenzende Gemeinde resultieren.

Dabei ermittelt wurden im wesentlichen folgende Themenbereiche:

#### $\mathbf 1$ . **Bereich Verkehrsplanung**

- · Die Trasse der B2a neu ist nicht in den Entwurf zum Flächennutzungsplan der Stadt Nürnberg mit integriertem Landschaftsplan aufgenommen worden. Da dieses Projekt nicht mehr im Bundesverkehrswegeplan enthalten ist, wird empfohlen, die Trasse im Flächennutzungsplan der Stadt Schwabach ebenfalls nicht mehr darzustellen.
- Die Hirschenholzstraße sollte künftig im Flächennutzungsplan der Stadt Schwabach nicht mehr dargestellt werden, da sie keine Fortsetzung auf Nürnberger Stadtgebiet findet.

#### 2. Natur- und Landschaftsschutz

Angrenzende Nürnberger Landschaftsschutzgebiete

Landschaftsschutzgebiet Nr. 5 "Rednitztal Mitte", Landschaftsschutzgebiet Nr. 11 "Rednitztal Süd" und Landschaftsschutzgebiet Nr. 19 "Holzheim-Krottenbach".

医神经病毒 医胆

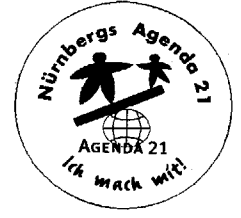

#### FFH-Gebiet Nr. 6632-601 "Rednitztal in Nürnberg"

In der Nachmeldekulisse zum europäischen Biotopverbund "Natura 2000" ist gebietsübergreifend auf Nürnberger und Schwabacher Gemarkung - der Vorschlag zum FFH-Gebiet Nr. 6632-601 "Rednitztal in Nürnberg" enthalten. Es gilt als Repräsentanzgebiet für frische Flachlandmähwiesen im zentralen Mittelfränkischen Becken und weist hervorragende Bestände in enger Verzahnung mit Fluss- und Auwaldlebensräumen sowie wichtige Habitate der Grünen Keiljungfer auf. Für die geplanten Darstellungen im FNP Schwabach sind daher entsprechende Verträglichkeitsprüfungen mit den Zielsetzungen des FFH-Gebietes erforderlich.

#### 3. Bodenschutz

#### • Altlasten: Deponie Schwarzacher Höhe (Altdeponie Neuses)

Das Thema ist insbesondere in Bezug auf die städteübergreifende Deponie Schwarzacher Höhe (Altdeponie Neuses) relevant.

#### Böden mit vorrangiger Arten- und Biotopschutzfunktion

Es liegen im Grenzbereich zu Schwabach Böden mit vorrangiger Arten- und Biotopschutzfunktion vor. Im Grenzbereich zu Schwabach sind entsprechende Abstimmungen mit den formulierten Zielen des Arten- und Biotopschutzprogrammes der Stadt Nürnberg zu berücksichtigen.

Allgemein wird auf den Aspekt des Bodenschutzgebotes nach § 1a BauGB in Bezug auf den sparsamen und schonenden Umgang mit Grund und Boden verwiesen (z.B. durch Vorrang von Innenentwicklungsmaßnahmen vor Außenentwicklung; siehe auch Vorgaben des IMS vom 15.10.2002).

#### 4. Landschaftsentwicklung und Naherholung

# · Regionaler Grünzug Rednitztal und Fließgewässerentwicklung

Das Rednitztal ist als charakteristisch ausgeprägter Landschaftsraum insgesamt für die Stadt Nürnberg von hoher Bedeutung für die Naherholung. Das Rednitz-/Regnitztal ist gemäß Regionalplan als regionaler Grünzug zu erhalten. Es wird davon ausgegangen, dass eine Abstimmung der Darstellungen im FNP Schwabach auf die Zielsetzung des Regionalplanes erfolgt.

Das gilt auch für die geplante Darstellung im Entwurf des Flächennutzungsplanes mit integriertem Landschaftsplan der Stadt Nürnberg, der im Rednitztal überwiegend "Flächen für die Landwirtschaft und Erhaltung und Entwicklung von Grünland" vorsieht. Des weiteren sollten die Zielsetzungen des in. Arbeit befindlichen Gewässerpflegeplanes (Wasserwirtschaftsamt) in die weitere Planung einfließen.

# Radfernwanderweg im Rednitztal und übergeordnete Freiraumverbindungen

Im Entwurf des Flächennutzungsplan mit integriertem Landschaftsplan der Stadt Nürnberg sind "übergeordnete Freiraumverbindungen" dargestellt. Die Freiraumverbindungen sollen die Erreichbarkeit und Zugänglichkeit der Erholungsfreiräume sichern. Im Bereich des Rednitztales ist im Grenzbereich zu Schwabach eine Wegeverbindung auf der Höhe der Katzwanger Straße und des Rennmühlweges dargestellt.

Weiterhin wird von einer stadtgebietsübergreifenden Arbeitsgruppe ein Radfernwanderweg für das Rednitztal konzipiert. Das Wasserwirtschaftsamt arbeitet derzeit an einem Entwurf für eine Wegeführung, der noch nicht abschließend abgestimmt werden konnte (einschl. FFH-Verträglichkeitsprüfung). Die Ergebnisse sollten im Sinne eines abgestimmten, überörtlichen Wegekonzeptes für das Rednitztal ebenfalls in das weitere Verfahren einfließen.

Sandabbau im Rednitztal

Die Stadt Nürnberg lehnt eine Ausdehnung des Sandabbaus in das Rednitztal auf ihrem Stadtgebiet entschieden ab (Beschluss Stadtplanungsausschuss vom 23.01.2003, Schreiben der Stadt Nürnberg vom 26.02.2003). Aus Sicht der Landschaftsplanung wird es daher für erforderlich gehalten, diese Zielsetzung auch stadtgebietsübergreifend aufzunehmen und abzustimmen.

#### Weitere "übergeordnete Freiraumverbindung"

Der Entwurf des Flächennutzungsplan mit integriertem Landschaftsplan der Stadt Nürnberg enthält als "übergeordnete Freiraumverbindung" angrenzend zu Schwabach außerdem eine Wegeverbindung von Krottenbach nach Dietersdorf entlang der Dietersdorfer Straße, um deren Berücksichtigung und Weiterführung gebeten wird.

# 5. Entwässerungsanlagen im Bereich der gemeinsamen Stadtgrenze

Im Bereich der Stadtgrenze - wie z.B. im Ortsteil Wolkersdorf - werden teilweise Anlagen des Stadtentwässerungsbetriebs der Stadt Nürnberg mitbenutzt. Das Regenrückhaltebecken sollte im Flächennutzungsplan der Stadt Schwabach dargestellt werden.

Eine eventuell erforderliche Erweiterung des Bedarfs - auch im Bereich Katzwang Bahnhof/ Kappelberg - sollte rechtzeitig mitgeteilt werden, auch wenn keine Aufnahme in den Flächennutzungsplan erforderlich ist.

Zum Scoping-Termin am 13.10.2004 ist seitens der Stadt Nürnberg die Teilnahme mit zwei Vertretern beabsichtigt.

Mit freundlichen Grüßen iV.

Renner Ltd. Baudirektor